## Which lecture recording option?

This resource will help you to select the right lecture recording tool for your needs. Sheffield Hallam provides Blackboard Collaborate Ultra, Panopto, and Zoom. All support the sharing and recording of content on the lecturer's screen, voice and optional webcam video. There is a brief overview of the strengths of each tool below, followed by tables which detail how each tool handles common teaching and learning activities. Recommendations are made where the ability of one tool to support an activity clearly exceeds the others.

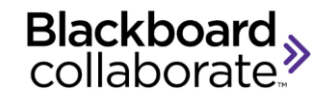

**Blackboard Collaborate Ultra** is a video conferencing tool that is part of Blackboard. The ability to integrate the tool with your Blackboard module site, including automatically having private 'rooms' for groups of students, and its orientation towards teaching purposes are its main strengths. Collaborate makes it very easy to set up virtual drop-ins as well as scheduled sessions.

Recommended for: Seminars/Discussions; Interactive (Live) Online Lectures; Assessed Presentations

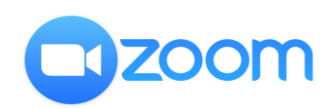

**Zoom** is an extremely popular general-purpose video conferencing tool. Its particular strength is its ability to reliably stream a large number of video and audio feeds simultaneously and display them in a single view. It also offers a simple way to share files during the session, which can be useful when students are given exercises to work on.

Recommended for: Seminars/Discussions; Interactive (Live) Online Lectures; Assessed Presentations

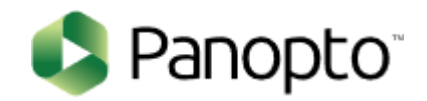

Panopto is a widely-used lecture capture and video distribution tool. While it can be used to broadcast live teaching sessions, its real strength lies in creating and distributing recorded teaching sessions to students. Students can make private notes within the recording and subtitles are generated automatically. Recordings made with other software, including Collaborate and Zoom, can be uploaded to Panopto.

Recommended for: Flipped Lectures (information delivery), Assessed Presentation

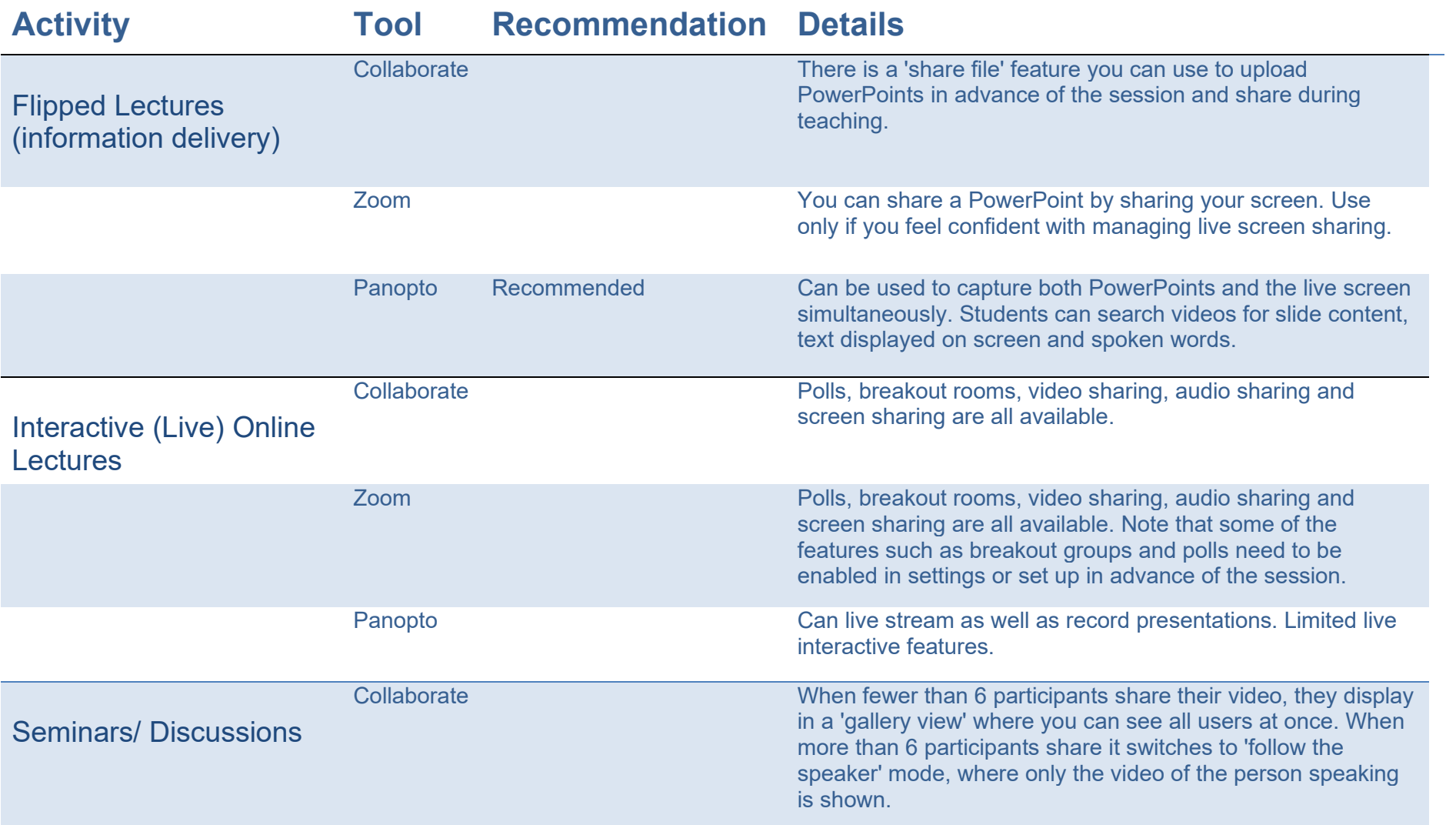

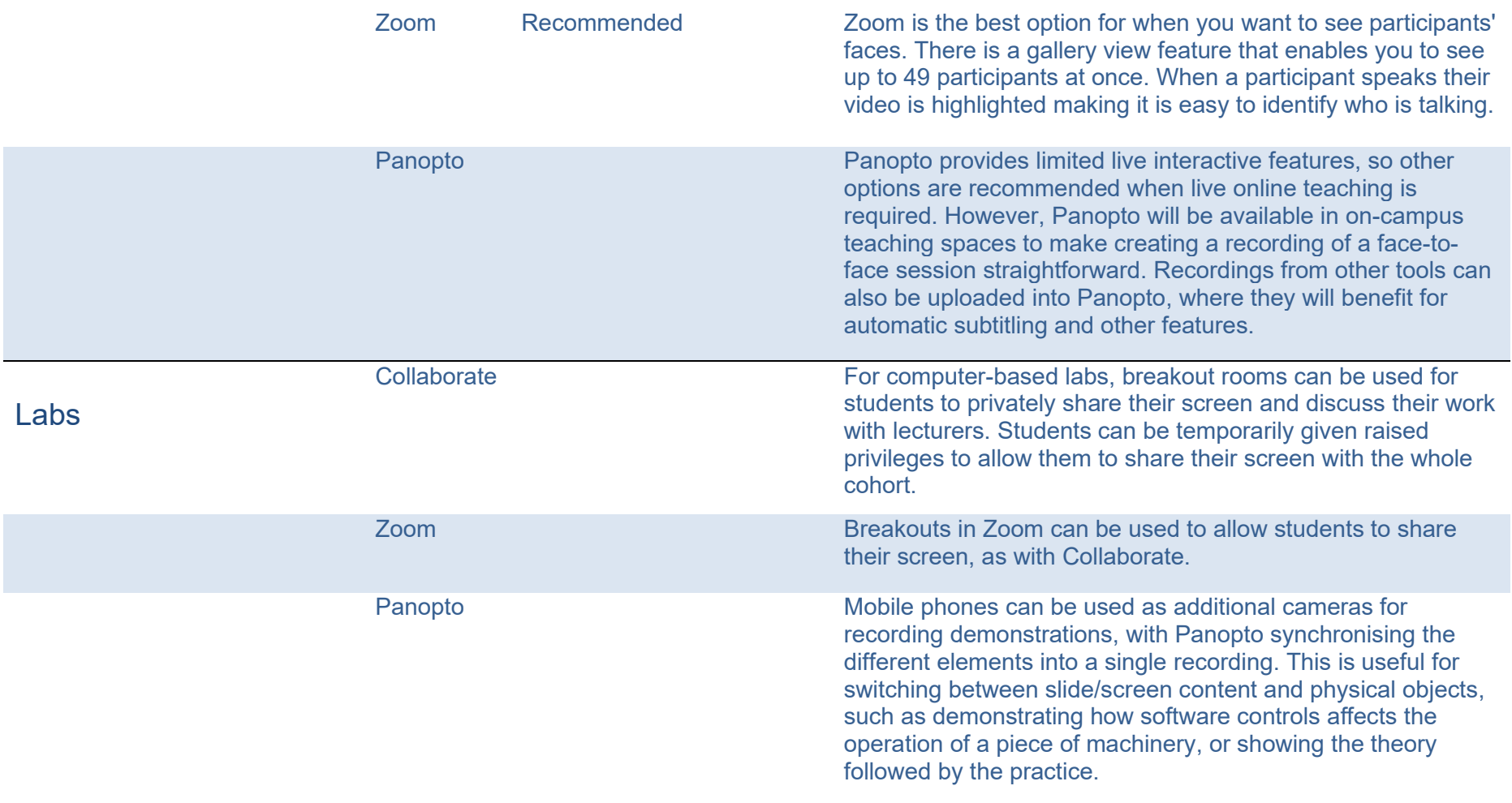

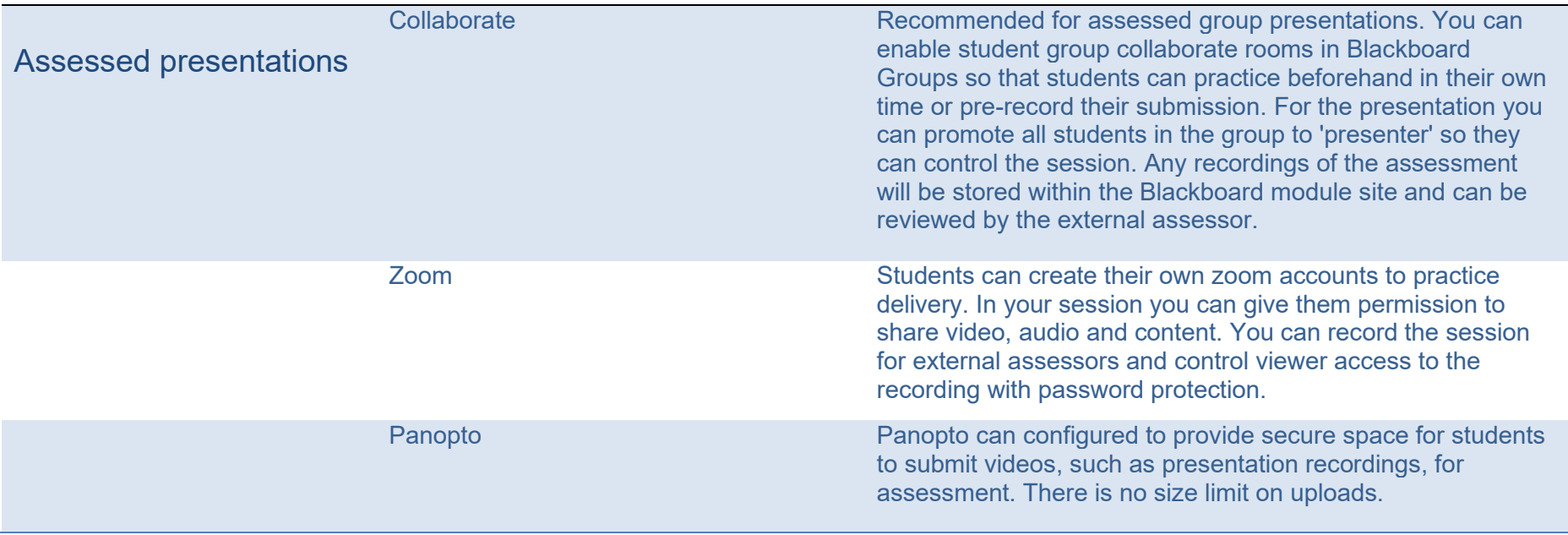